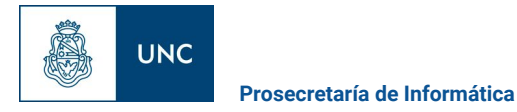

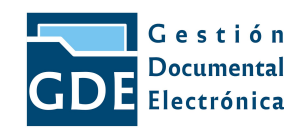

## **DUPLICADO DE DIPLOMA**

## **INICIO DEL TRÁMITE**

El proceso se inicia cuando el Graduado se presenta en Oficialía Mayor, consultando sobre la documentación correspondiente que debe presentar para solicitar el Diploma.

OFICIALÍA MAYOR solicitará la caratulación A MESA DE ENTRADAS DE SECRETARÍA GENERAL para iniciar Expediente Electrónico Interno: **Código de Trámite: ALUM00004 - Solicitud de Diploma y/o Certificados**

**ÁREAS INTERVINIENTES (pueden variar de acuerdo al proceso interno de la Dependencia)**

- Graduado
- Oficialía Mayor
- Unidad Académica
- Mesa de entrada de Secretaría General

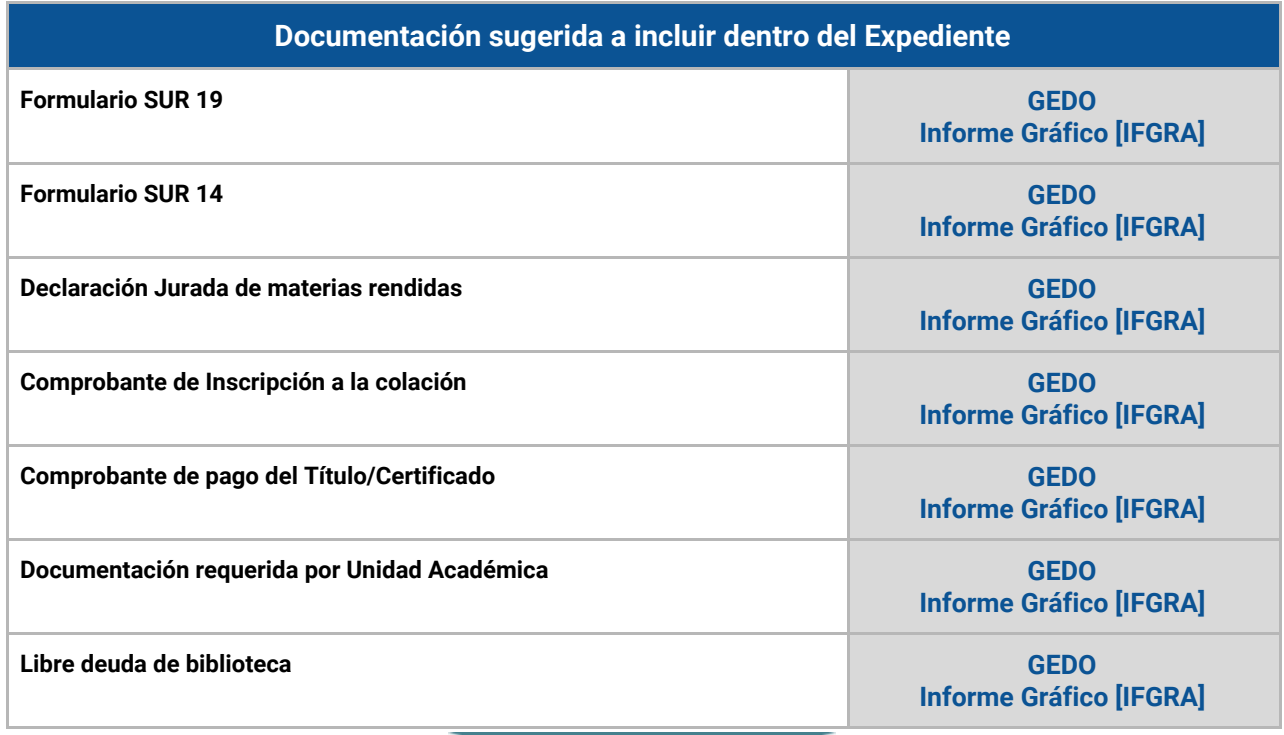

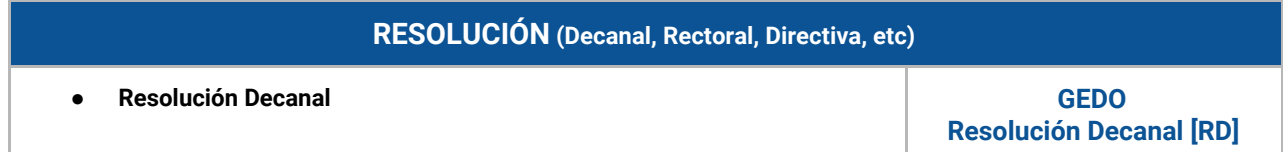

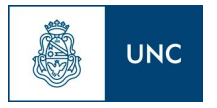

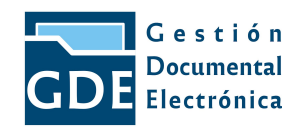

**Documentación de Referencia:**